# **python-camellia Documentation** *Release 1.0*

**Simon Biewald**

**Oct 04, 2020**

# **Contents**

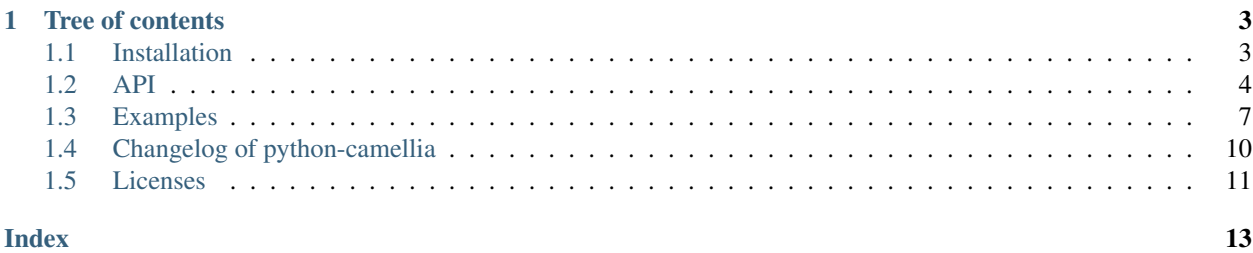

This is the documentation of python-camellia, a cryptographic library implementing the [Camellia](https://tools.ietf.org/html/rfc3713) cipher in python.

[Documentation](https://python-camellia.readthedocs.io) | [Source](https://github.com/Varbin/python-camellia) | [Issue tracker](https://github.com/Varbin/python-camellia/issues)

```
>>> import camellia
>>> plain = b"This is a text. "
>>> c1 = camellia.CamelliaCipher(key=b'16 byte long key', IV=b'16 byte iv. abcd',
˓→mode=camellia.MODE_CBC)
>>> encrypted = c1.encrypt(plain)
>>> c2 = camellia.CamelliaCipher(key=b'16 byte long key', IV=b'16 byte iv. abcd',
˓→mode=camellia.MODE_CBC)
>>> c2.decrypt(encrypted)
b'This is a text. '
```
Because it's build direct on top of the reference implementation, the python-camellia library provides direct access to extreme low-level functions like *Camellia-Ekeygen* but also provides a nearly PEP-272-compliant cryptographic interface. This semi low-level interface supports encryption (and decryption) in ECB, CBC, CFB, OFB and CTR modes of operation.

See the [installation instructions](https://python-camellia.readthedocs.io/en/latest/1_install.html) for details regarding installation.

This software contains encryption algorithms, thus it may be restricted by law in some countries.

# CHAPTER 1

# Tree of contents

## <span id="page-6-1"></span><span id="page-6-0"></span>**1.1 Installation**

Install with [pip:](https://pip.pypa.io/en/stable/installing/)

```
$ pip install python-camellia
$ # Or:
$ python -m pip install python-camellia
```
### **1.1.1 Notes on the C extension**

The camellia implementation is written in C, it is glued to Python using [cffi.](https://pypi.org/project/cffi) *pip* tries to automatically install prebuilt packages. Those are available for x86 and x64 Windows, recent MacOS (x64 only) and Linux. Additionally prebuilt are available for Linux for ARMv8 (aarch64), z/Architecture (s390x) and 64-bit PowerPC (ppc64le).

When those prebuilt packages are not available, the C code is compiled at installation. In this case a C compiler is required (usually gcc on Linux, XCode command line tools on MacOS, Visual Studio on Windows).

### **1.1.2 List of dependencies**

Dependencies are automatically installed during installation.

- [pep272-encryption](https://pypi.org/project/pep272-encryption) providing block cipher modes
- [cffi](https://pypi.org/project/cffi)

### <span id="page-7-1"></span><span id="page-7-0"></span>**1.2 API**

**Warning:** The documentations assumes you know the risks of using cryptography. This library is low level with all benefits and dangers.

Here be dragons!

#### **1.2.1 The** *new* **constructor**

camellia.**new**(*key*, *mode*, *IV=None*, *\*\*kwargs*)

Create an "CamelliaCipher" object.

#### Parameters

- **key** ([bytes](https://docs.python.org/3/library/stdtypes.html#bytes)) The key for encrytion/decryption. Must be 16/24/32 in length.
- **mode** ([int,](https://docs.python.org/3/library/functions.html#int) one of MODE\_\* constants) Mode of operation.
- **IV** ([bytes](https://docs.python.org/3/library/stdtypes.html#bytes)) Initialization vector for CBC/CFB/OFB blockcipher modes of operation, must be 16 bytes in length.
- **counter** (callable) Counter for CTR blockcipher mode of operation. Each call must return 16 bytes.

Returns CamelliaCipher

Raises ValueError, NotImplementedError

#### **1.2.2 Modes of operation**

```
camellia.MODE_ECB = 1
    ECB mode of operation
```
- camellia.**MODE\_CBC = 2** CBC mode of operation
- camellia.**MODE\_CFB = 3** CFB mode of operation
- camellia.**MODE\_OFB = 5** OFB mode of operation

camellia.**MODE\_CTR = 6** CTR mode of operation

### **1.2.3 The** *CamelliaCipher* **class**

```
class camellia.CamelliaCipher(key, mode, **kwargs)
     The CamelliaCipher object.
```

```
encrypt(string)
```
Encrypt data with the key and the parameters set at initialization.

The cipher object is stateful; encryption of a long block of data can be broken up in two or more calls to *encrypt()*. That is, the statement:

```
>>> c.encrypt(a) + c.encrypt(b)
```
is always equivalent to:

**>>>** c.encrypt(a+b)

That also means that you cannot reuse an object for encrypting or decrypting other data with the same key.

This function does not perform any padding.

- For *MODE\_ECB*, *MODE\_CBC string* length (in bytes) must be a multiple of *block\_size*.
- For *MODE\_CFB*, *string* length (in bytes) must be a multiple of *segment\_size*/8.
- For *MODE\_CTR* and *MODE\_OFB*, *string* can be of any length.

Parameters string ([bytes](https://docs.python.org/3/library/stdtypes.html#bytes)) – The piece of data to encrypt.

Raises

- **[ValueError](https://docs.python.org/3/library/exceptions.html#ValueError)** When a mode of operation has be requested this code cannot handle.
- **[ValueError](https://docs.python.org/3/library/exceptions.html#ValueError)** When len(string) has a wrong length, as described above.
- **[TypeError](https://docs.python.org/3/library/exceptions.html#TypeError)** When the counter callable in CTR returns data with the wrong length.

Returns The encrypted data, as a byte string. It is as long as *string*.

#### Return type [bytes](https://docs.python.org/3/library/stdtypes.html#bytes)

#### **decrypt**(*string*)

Decrypt data with the key and the parameters set at initialization.

The cipher object is stateful; decryption of a long block of data can be broken up in two or more calls to *decrypt()*. That is, the statement:

**>>>** c.decrypt(a) + c.decrypt(b)

is always equivalent to:

**>>>** c.decrypt(a+b)

That also means that you cannot reuse an object for encrypting or decrypting other data with the same key.

This function does not perform any padding.

- For *MODE\_ECB*, *MODE\_CBC string* length (in bytes) must be a multiple of *block\_size*.
- For *MODE\_CFB*, *string* length (in bytes) must be a multiple of *segment\_size*/8.
- For *MODE\_CTR* and *MODE\_OFB*, *string* can be of any length.

Parameters string  $(bytes)$  $(bytes)$  $(bytes)$  – The piece of data to decrypt.

Raises

- **[ValueError](https://docs.python.org/3/library/exceptions.html#ValueError)** When a mode of operation has be requested this code cannot handle.
- **[ValueError](https://docs.python.org/3/library/exceptions.html#ValueError)** When len(string) has a wrong length, as described above.
- **[TypeError](https://docs.python.org/3/library/exceptions.html#TypeError)** When the counter in CTR returns data of the wrong length.

Returns The decrypted data, as a byte string. It is as long as *string*.

Return type [bytes](https://docs.python.org/3/library/stdtypes.html#bytes)

#### <span id="page-9-0"></span>**block\_size = 16**

block size of the camellia cipher

#### **decrypt**(*string*)

Decrypt data with the key and the parameters set at initialization.

The cipher object is stateful; decryption of a long block of data can be broken up in two or more calls to *decrypt()*. That is, the statement:

**>>>** c.decrypt(a) + c.decrypt(b)

is always equivalent to:

```
>>> c.decrypt(a+b)
```
That also means that you cannot reuse an object for encrypting or decrypting other data with the same key.

This function does not perform any padding.

- For *MODE\_ECB*, *MODE\_CBC string* length (in bytes) must be a multiple of *block\_size*.
- For *MODE\_CFB*, *string* length (in bytes) must be a multiple of *segment\_size*/8.
- For *MODE\_CTR* and *MODE\_OFB*, *string* can be of any length.

Parameters string ([bytes](https://docs.python.org/3/library/stdtypes.html#bytes)) – The piece of data to decrypt.

Raises

- **[ValueError](https://docs.python.org/3/library/exceptions.html#ValueError)** When a mode of operation has be requested this code cannot handle.
- **[ValueError](https://docs.python.org/3/library/exceptions.html#ValueError)** When len(string) has a wrong length, as described above.
- **[TypeError](https://docs.python.org/3/library/exceptions.html#TypeError)** When the counter in CTR returns data of the wrong length.

Returns The decrypted data, as a byte string. It is as long as *string*.

#### Return type [bytes](https://docs.python.org/3/library/stdtypes.html#bytes)

#### **decrypt\_block**(*key*, *block*, *\*\*kwargs*)

Decrypt a single block with camellia.

#### **encrypt**(*string*)

Encrypt data with the key and the parameters set at initialization.

The cipher object is stateful; encryption of a long block of data can be broken up in two or more calls to *encrypt()*. That is, the statement:

**>>>** c.encrypt(a) + c.encrypt(b)

is always equivalent to:

```
>>> c.encrypt(a+b)
```
That also means that you cannot reuse an object for encrypting or decrypting other data with the same key.

This function does not perform any padding.

- For *MODE\_ECB*, *MODE\_CBC string* length (in bytes) must be a multiple of *block\_size*.
- For *MODE\_CFB*, *string* length (in bytes) must be a multiple of *segment\_size*/8.
- For *MODE\_CTR* and *MODE\_OFB*, *string* can be of any length.

<span id="page-10-1"></span>Parameters string ([bytes](https://docs.python.org/3/library/stdtypes.html#bytes)) – The piece of data to encrypt.

Raises

- **[ValueError](https://docs.python.org/3/library/exceptions.html#ValueError)** When a mode of operation has be requested this code cannot handle.
- **[ValueError](https://docs.python.org/3/library/exceptions.html#ValueError)** When len(string) has a wrong length, as described above.
- **[TypeError](https://docs.python.org/3/library/exceptions.html#TypeError)** When the counter callable in CTR returns data with the wrong length.

Returns The encrypted data, as a byte string. It is as long as *string*.

Return type [bytes](https://docs.python.org/3/library/stdtypes.html#bytes)

**encrypt\_block**(*key*, *block*, *\*\*kwargs*) Encrypt a single block with camellia.

### **1.2.4 Low-level camellia functions**

camellia.**Camellia\_Ekeygen**(*rawKey*) Make a keytable from a key.

Parameters rawKey ([bytes](https://docs.python.org/3/library/stdtypes.html#bytes)) – raw encryption key, 128, 192 or 256 bits long

Returns keytable

camellia.**Camellia\_Encrypt**(*keyLength*, *keytable*, *plainText*) Encrypt a plaintext block by given arguments.

#### **Parameters**

- **keyLength** key length (128, 192 or 256 bits
- **keytable** (*[list](https://docs.python.org/3/library/stdtypes.html#list)*) keytable returned by Camellia\_Ekeygen
- **plainText** ([bytes](https://docs.python.org/3/library/stdtypes.html#bytes)) one plaintext block to encrypt (16 bytes in length)

Returns ciphertext block

camellia.**Camellia\_Decrypt**(*keyLength*, *keytable*, *cipherText*) Decrypt a plaintext block by given arguments.

#### Parameters

- **keyLength** key length (128, 192 or 256 bits)
- **keytable** ([list](https://docs.python.org/3/library/stdtypes.html#list)) keytable returned by Camellia\_Ekeygen
- **cipherText** ([bytes](https://docs.python.org/3/library/stdtypes.html#bytes)) one cipher block to decrypt (16 bytes in length)

Returns plaintext block

### <span id="page-10-0"></span>**1.3 Examples**

#### **1.3.1 Authenticated encryption with password**

Below is the source for a command line tool that can be used to encrypt and decrypt files with a password. It derives key from a user supplied password, uses Camellia with a 256-bit key in CBC mode and uses HMAC-SHA512 to authenticate the cipher text. The example is written for Python 3.5 or newer.

```
1 import base64
2 import getpass
3 import hashlib
4 import hmac
5 import os
6 import sys
7
8 import camellia
9
10 HMAC_ALGO = "sha512"
11
12 PBKDF_ROUNDS = 10000000 # Larger = better but slower
13 PBKDF_HASH = "sha512"
14
15
16 def _print_usage():
17 | print("Usage: {} --encrypt|--decrypt INFILE OUTFILE".format(sys.argv[0]))
18
19
20 def _pad(data):
21 byte_and_len = camellia.block_size - len(data) \frac{1}{2} camellia.block_size
22 return data + bytes([byte_and_len] * byte_and_len)
23
24
25 \text{def} \text{unpad}(data):26 return data[0:-data[-1]]
27
28
29 def encrypt(password: str, plaintext: bytes) -> str:
30 salt = \cos.urandom(16) # Random salt each time
31 # Derive key from password, to compensate weaker passwords
32 key = hashlib.pbkdf2_hmac(PBKDF_HASH, password.encode(), salt,
33 PBKDF_ROUNDS, dklen=64)
34 # Use individual keys for encryption and authentication
35 key_encryption, key_authentication = key[:32], key[32:]
36
37 iv = os.urandom(16) # Random IV, this is important
38 encrypter = camellia.new(key_encryption, camellia.MODE_CBC, IV=iv)
39
40 # The data is padded with PKCS#5
41 cipher_text = encrypter.encrypt(_pad(plaintext))
42
43 # Authentication tag
44 mac = hmac.new(key_authentication, iv + cipher_text, HMAC_ALGO).digest()
45
46 # Rounds are serialized to potentially increase it for new files
47 return "{}.{}.{}.{}".format(
48 base64.b64encode(salt).decode(),
49 PBKDF ROUNDS,
50 base64.b64encode(iv + cipher_text).decode(),
51 base64.b64encode(mac).decode()
52 )
53
54
55 def decrypt(password: str, encrypted: str) -> bytes:
56 encoded_salt, rounds, encoded_iv_cipher, encoded_mac = encrypted.split(".")
57 rounds = int(rounds)
```
(continues on next page)

(continued from previous page)

```
59 # Generate key
60 \vert key = hashlib.pbkdf2_hmac(PBKDF_HASH, password.encode(),
61 base64.b64decode(encoded_salt),
\frac{62}{2} rounds, dklen=64)
64 key_encryption, key_authentication = key[:32], key[32:]
66 iv_cipher = base64.b64decode(encoded_iv_cipher)
68 # Compare in time-safe manner, to prevent an attacker learning
69 # about the newly computed MAC.
70 if not hmac.compare_digest(hmac.new(key_authentication,
71 Iv_cipher, HMAC_ALGO).digest(),
\frac{1}{2} base64.b64decode(encoded mac)):
73 raise ValueError("mac does not match, invalid password or data")
75 iv, cipher_text = iv_cipher[:16], iv_cipher[16:]
\pi decrypter = camellia.new(key_encryption, mode=camellia.MODE_CBC, IV=iv)
79 # Decrypt and remove padding
80 return _unpad(decrypter.decrypt(cipher_text))
83 if __name__ == "__main__":
\text{if } len(\text{sys.} \text{arg} v) \text{ != } 4:
85 print_usage()
86 exit(1)
88 if not os.path.isfile(sys.argv[2]):
89 print("Not found: {}".format(sys.argv[2]))
90 exit(2)
92 password = getpass.getpass()
94 try:
95 if sys.argv[1] == "--encrypt":
96 with open(sys.argv[2], 'rb') as infile:
97 with open(sys.argv[3], 'wt') as outfile:
98 values outfile.write(encrypt(password, infile.read()))
99 elif sys.argv[1] == "--decrypt":
100 with open(sys.argv[2], 'rt') as infile:
101 with open(sys.argv[3], 'wb') as outfile:
102 outfile.write(decrypt(password, infile.read()))
103 else:
104 _print_usage()
105 exit(1)
106 except (IOError, ValueError) as e:
107 print(e)
108 exit(4)
```
 

# <span id="page-13-0"></span>**1.4 Changelog of python-camellia**

### **1.4.1 1.1.0 - TBD**

#### **New**

• Add [PEP-484](https://www.python.org/dev/peps/pep-0484/) type hints

#### **Changed**

- Adapt [Semantic Versioning](https://semver.org/spec/v2.0.0.html)
- The C extension is directly build using setuptools, this allows ABI3 wheels for multiple Python versions
- Documentation is at Readthedocs
- When safe, do not create ffi objects, but directly pass *bytes* to cffi. It is safe if it replaces a *const char\**, or it is freshly created for exactly that purpose.
- ECB and CBC modes of operation are directly implemented in C, resulting in a speed increase of about 20% on CPython.

### **1.4.2 1.0 - 2018-05-11**

#### **New**

#### **Changed**

- The "normal" camellia version is used instead of the mini or reference version.
- Camellia is now loaded using CFFI. This improves speed and avoids shipped DLLs. It's better than the selfmade-on-first-use compilation, faster and less error-prone.
- Supports all standart modes of operation (ECB, CBC, CFB, OFB, CTR)
- Electronic code book mode of operation is not implicit default anymore.
- Now camellia.Camellia\_Ekeygen returns a list instead of an CFFI array.

### **1.4.3 0.1.1 - 2015-09-05**

#### **New**

• More metadata on PyPi

#### **Changed**

### **1.4.4 0.1 - 2015-08-30**

• Initial release

### <span id="page-14-0"></span>**1.5 Licenses**

python-camellia is under two licenses:

• The Python code is MIT licensed:

Copyright (c) 2015 Simon Biewald

Permission **is** hereby granted, free of charge, to any person obtaining a copy of this software **and** associated documentation files (the "Software"), to deal **in** the Software without restriction, including without limitation the rights to use, copy, modify, merge, publish, distribute, sublicense, **and**/**or** sell copies of the Software, **and** to permit persons to whom the Software **is** furnished to do so, subject to the following conditions:

The above copyright notice **and** this permission notice shall be included **in** all copies **or** substantial portions of the Software.

THE SOFTWARE IS PROVIDED "AS IS", WITHOUT WARRANTY OF ANY KIND, EXPRESS OR IMPLIED, INCLUDING BUT NOT LIMITED TO THE WARRANTIES OF MERCHANTABILITY, FITNESS FOR A PARTICULAR PURPOSE AND NONINFRINGEMENT. IN NO EVENT SHALL THE AUTHORS OR COPYRIGHT HOLDERS BE LIABLE FOR ANY CLAIM, DAMAGES OR OTHER LIABILITY, WHETHER IN AN ACTION OF CONTRACT, TORT OR OTHERWISE, ARISING FROM, OUT OF OR IN CONNECTION WITH THE SOFTWARE OR THE USE OR OTHER DEALINGS IN THE SOFTWARE.

• The C code - containing the official camellia engine by NTT - is 2-Clause-BSD licensed:

Copyright (c) 2006,2007 NTT (Nippon Telegraph and Telephone Corporation) . All rights reserved. Redistribution and use in source and binary forms, with or without modification, are permitted provided that the following conditions are met: 1. Redistributions of source code must retain the above copyright notice, this list of conditions and the following disclaimer as the first lines of this file unmodified. 2. Redistributions in binary form must reproduce the above copyright notice, this list of conditions and the following disclaimer in the documentation and/or other materials provided with the distribution. THIS SOFTWARE IS PROVIDED BY NTT ``AS IS'' AND ANY EXPRESS OR IMPLIED WARRANTIES, INCLUDING, BUT NOT LIMITED TO, THE IMPLIED WARRANTIES OF MERCHANTABILITY AND FITNESS FOR A PARTICULAR PURPOSE ARE DISCLAIMED. IN NO EVENT SHALL NTT BE LIABLE FOR ANY DIRECT, INDIRECT, INCIDENTAL, SPECIAL, EXEMPLARY, OR CONSEQUENTIAL DAMAGES (INCLUDING, BUT NOT LIMITED TO, PROCUREMENT OF SUBSTITUTE GOODS OR SERVICES; LOSS OF USE, DATA, OR PROFITS; OR BUSINESS INTERRUPTION) HOWEVER CAUSED AND ON ANY THEORY OF LIABILITY, WHETHER IN CONTRACT, STRICT LIABILITY, OR TORT (INCLUDING NEGLIGENCE OR OTHERWISE) ARISING IN ANY WAY OUT OF THE USE OF

THIS SOFTWARE, EVEN IF ADVISED OF THE POSSIBILITY OF SUCH DAMAGE.

# Index

# <span id="page-16-0"></span>B

block\_size (*camellia.CamelliaCipher attribute*), [6](#page-9-0)

# C

Camellia\_Decrypt() (*in module camellia*), [7](#page-10-1) Camellia\_Ekeygen() (*in module camellia*), [7](#page-10-1) Camellia\_Encrypt() (*in module camellia*), [7](#page-10-1) CamelliaCipher (*class in camellia*), [4](#page-7-1)

# D

decrypt() (*camellia.CamelliaCipher method*), [5,](#page-8-0) [6](#page-9-0) decrypt\_block() (*camellia.CamelliaCipher method*), [6](#page-9-0)

# E

encrypt() (*camellia.CamelliaCipher method*), [4,](#page-7-1) [6](#page-9-0) encrypt\_block() (*camellia.CamelliaCipher method*), [7](#page-10-1)

# M

MODE\_CBC (*in module camellia*), [4](#page-7-1) MODE\_CFB (*in module camellia*), [4](#page-7-1) MODE\_CTR (*in module camellia*), [4](#page-7-1) MODE\_ECB (*in module camellia*), [4](#page-7-1) MODE\_OFB (*in module camellia*), [4](#page-7-1)

## N

new() (*in module camellia*), [4](#page-7-1)